## **Infrastructure - Story #2987**

## **Track CI use during release process**

2012-06-20 14:13 - Dave Vieglais

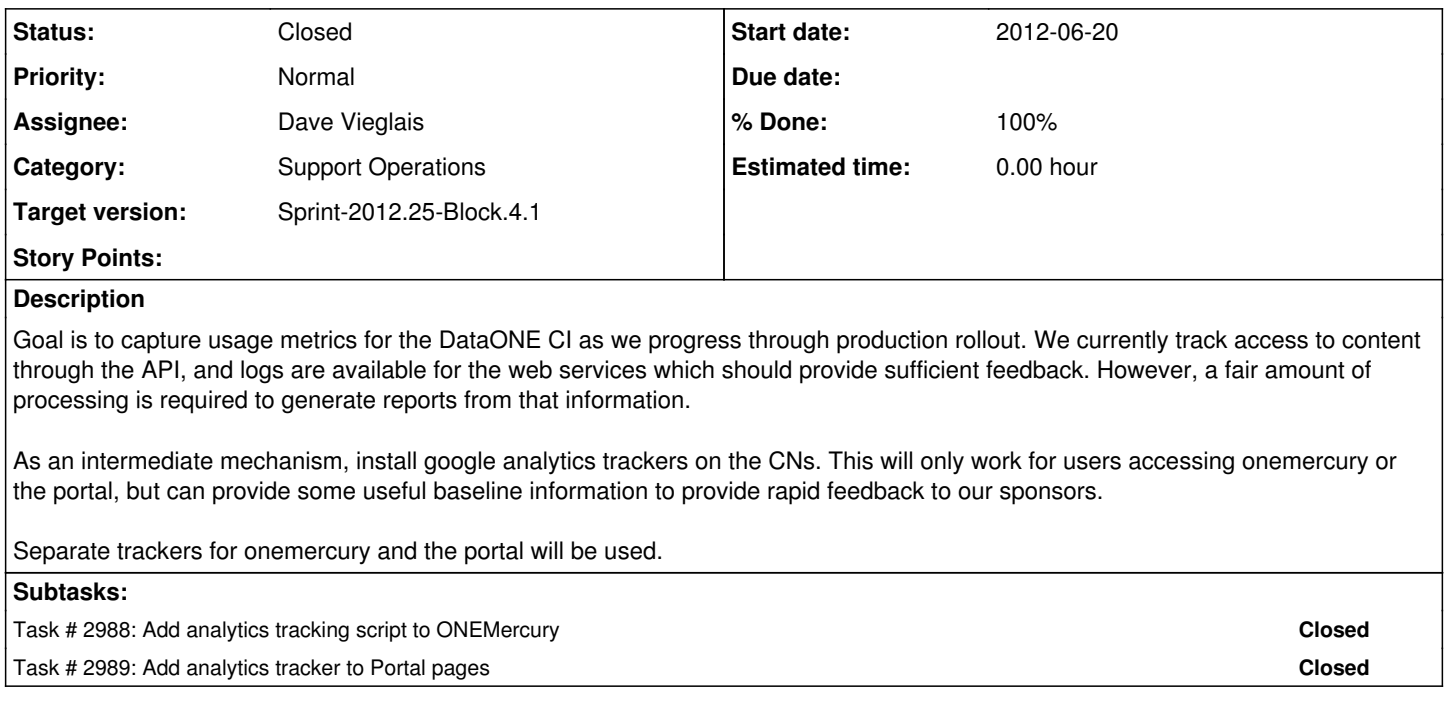

## **History**

## **#1 - 2012-07-09 14:15 - Dave Vieglais**

*- Status changed from New to Closed*

Seems to be working just fine.